### **Modello Dichiarativo per l'Automazione del Cloud GARR**

GIUSEPPE ATTARDI

Dipartimento CSD, Consortium GARR

Roma 30/5/2018

Workshop GARR 2018

**.**Describe **what**, not how

**. Workflow Engine generates execution plan** from the desired model

. Asynchronous process that converges by computing the **differences** between the **current** and the **desired state** 

### Benefits of Declarative Modeling

- **.**Portability
- –Models can be deployed across platforms
- **.**Consistency
- –Both physical and virtual infrastructure can be modeled
- –Relationships between components
- –Changes are propagated
- **.**Automation
- –Mapping model to infrastructure delegated to orchestrator
- $\bullet$  Evolution
- –Scaling up/down
- –Upgrades
- –maintenance

# **Automazione**

### Automation Tools

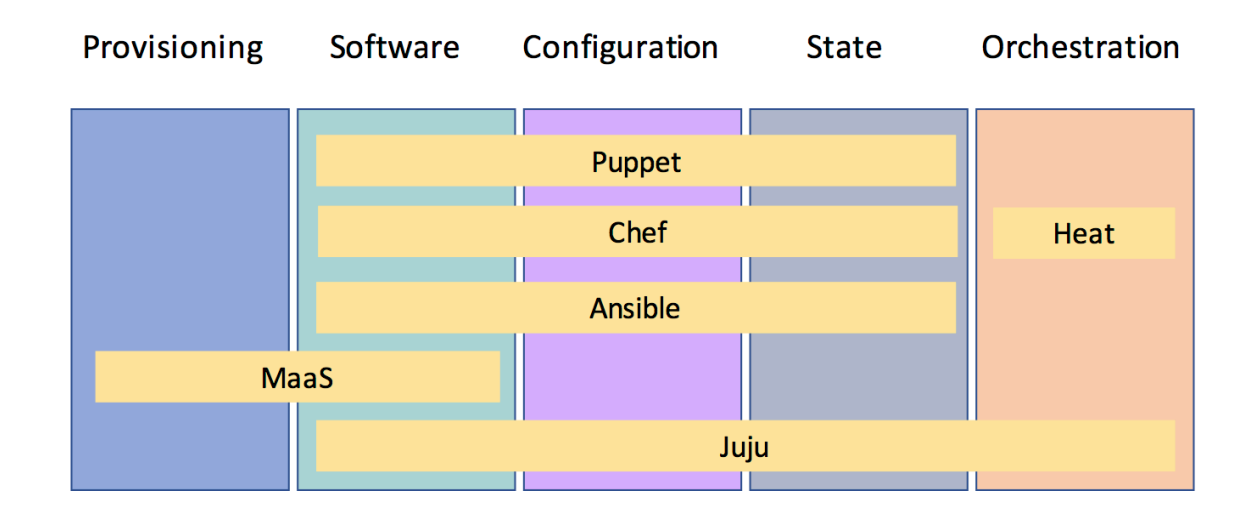

# Juju

Declarative modelling tool for composing software applications •Charms express the steps through the lifecycle of a soHware component ·Performs installation on any cloud: OpenStack, AWS, Azure, Google Automates deployment of both OpenStack and cloud applications **Similar to** OpenStack APIs

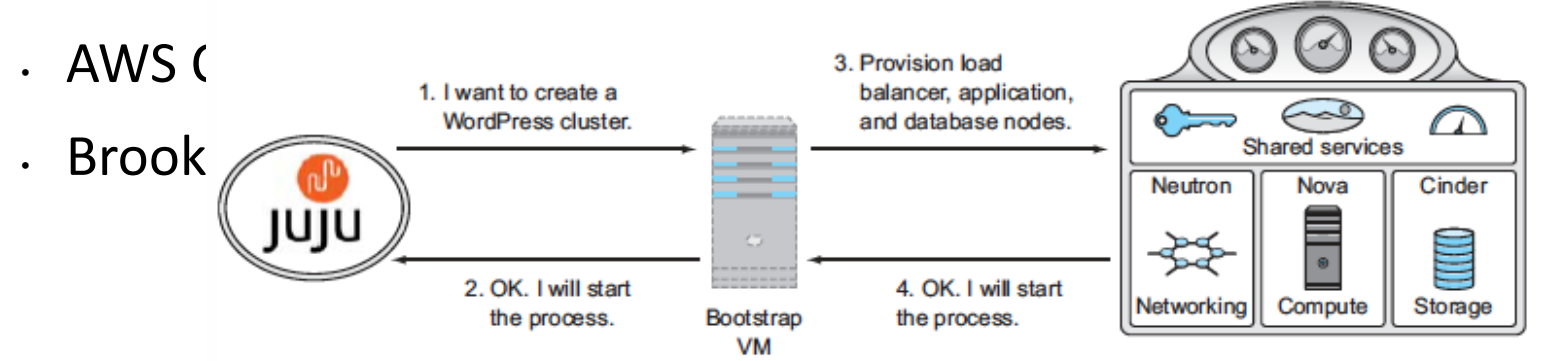

### A Single Automation Tool for all Tasks

openstack-dashboard ۵ neutron-gateway glance keystone cinder ntp  $\bullet$  $\bullet$  $\overline{6}$ nova-compute rabbitmg-server cinder-ceph ceph-radosgw mysql  $\begin{pmatrix} -1 \\ -1 \end{pmatrix}$ ۴. <u>ନ୍</u> 忩 ۵ nova-cloud-controller neutron-api ceph-osd eutron-openvswitc ceph  $\circledR$ <u>ଜ</u>  $\bullet$ 

#### **Application Deployment: Platform Deployment: OpenStack Mathematic Big Data Analytics**

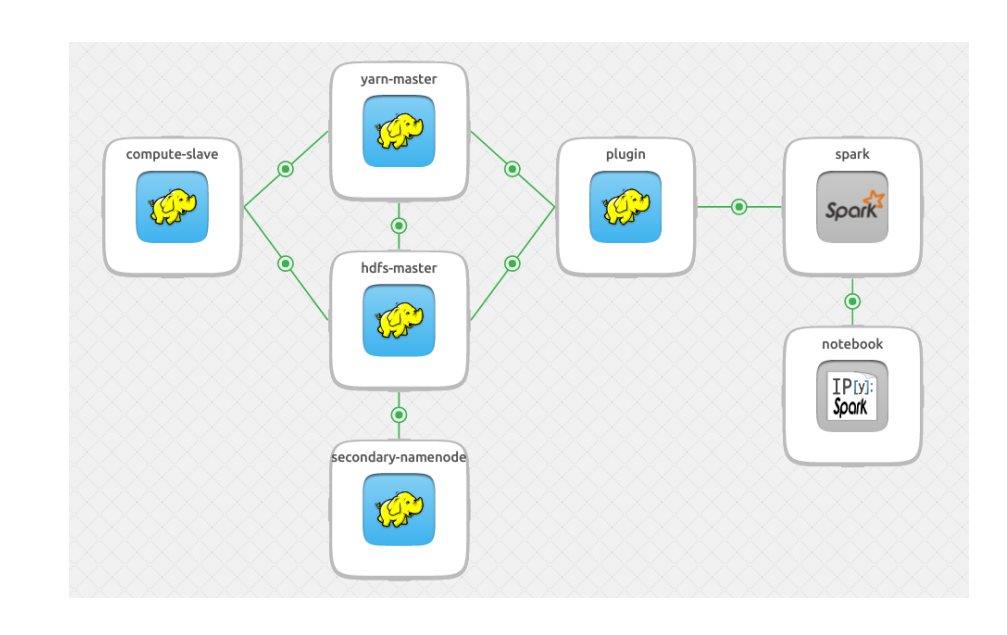

# Deployment Duration

. Deploying an OpenStack region from bare metal

.Half a day

. Automated upgrade to OpenStack releases

.Half an hour

•Deploying a Container Platform

●2 days 

# **Deployment as a Service**

Self-service app deployment

# App Deployed on AWS

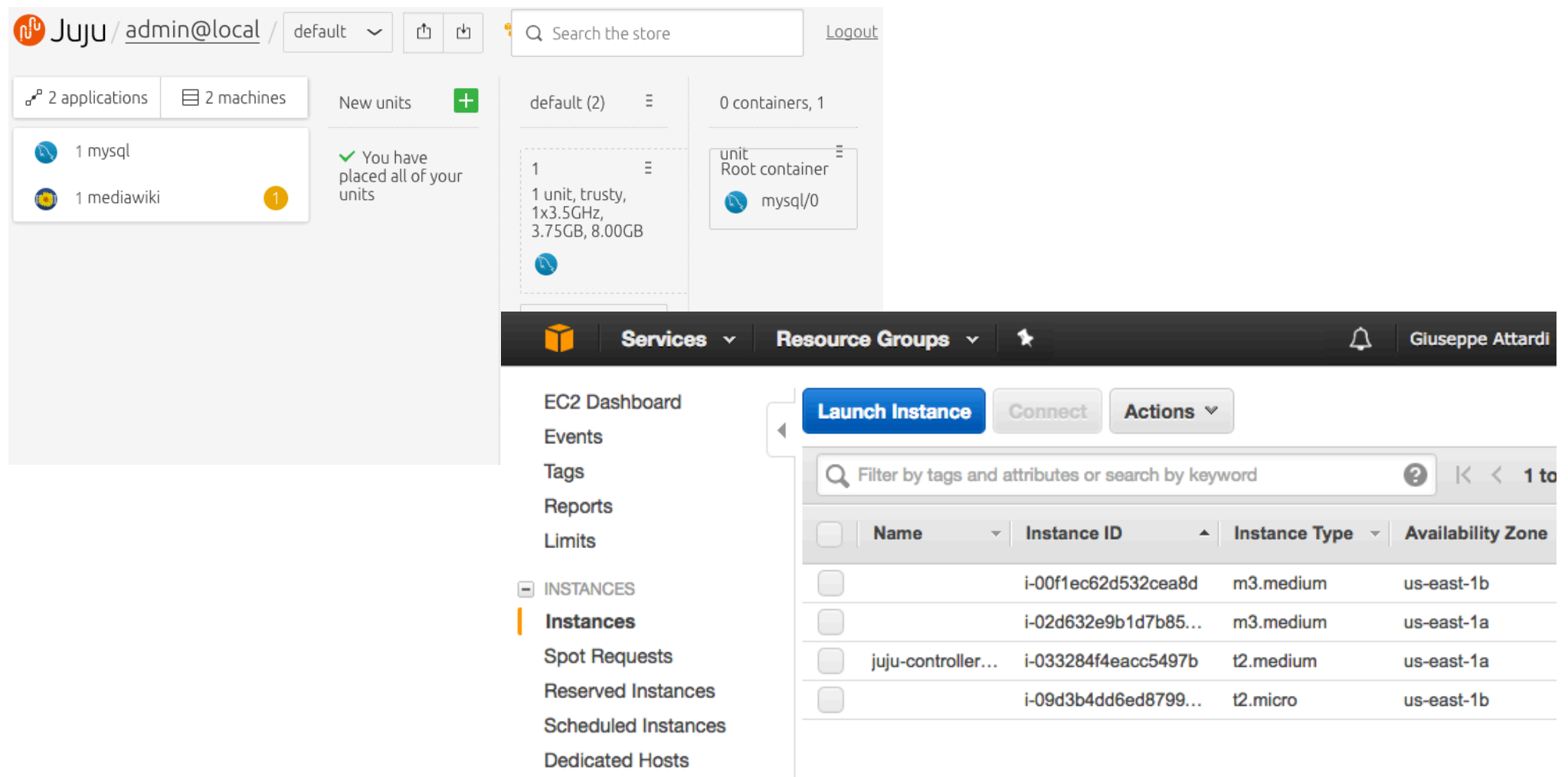

### Jupyter Notebook Server

**.** Experiment live with Machine Learning and GPUs

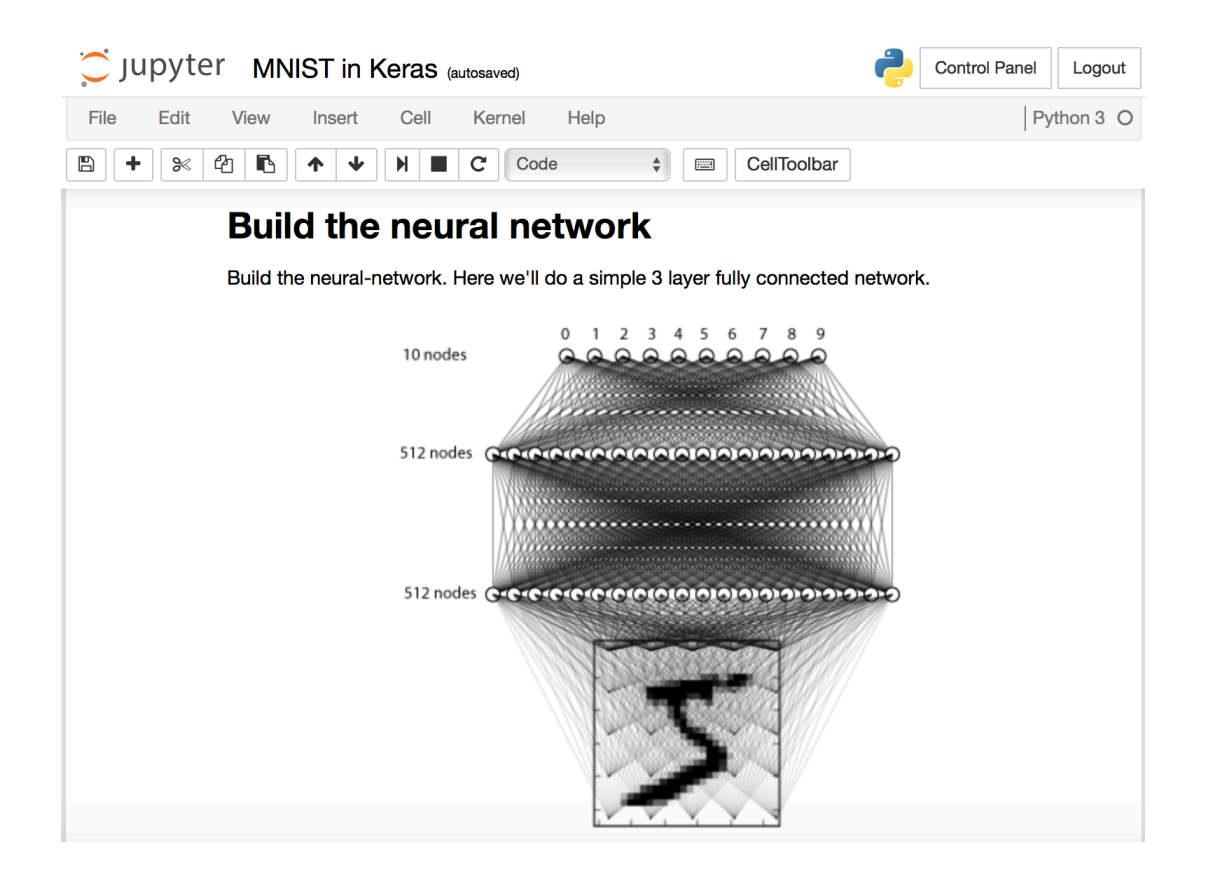

# Juju Details

# Typical Fabric, Ansible, Chef code

• Connect to each server

!Install packages for a web application

!Configure web application, styles nd database credentials

. Connect database server XXX: NEEDS REPLICA

• Create table and populate data

### Charm Interfaces

- !Interfaces define how different charms can be related to share data
- . One charm is the provider, like a socket
- . Any char can consume the interface, like a p;ug
- !Juju operates as the information exchange broker beween the two charms

# **Repeatability**

- A model can be described through a YAML file
- The model can be deployed with a singe command
- The file can also contain the deployment details
- "The number of instances of an application
- "Where the applications should be locate
- "Whether the application are deployed into containers or machines
- Same model can be used for pre-production testing on a small scale and then scaled up

# **Managing Evolution**

- **.** From development to production
- **.** Security updates
- **•Monitoring**
- **.Log aggregation**
- **.**Certificates

# Day Two Operations: Scaling and Adapting

- !Scaling applications, while keeping related applications notified
- **.** Perform configuration updates
- .Relation configuration updates

# Upgrades

!Upgrading complex software requires coordination between components

- "Juju provides this coordination point
- !OpenStack ugrades:
- "Mitaka -> Newton -> Ocata
- !Kubernetes upgrades:
- $-1.8 1.9$

!Upgrading the charms themselves as their functionality is improved

# Lifecycle Events

#### **•**install

"Invoked just once when the charm is deployed

• config-changed

"Invoked whenever a configuration parameter is changed (either grom the GUI, or from the CLI)

!relation-joined, relation-changed

"When a relation is added to a charm relation-joined fires first, so that the two units can communicate with each other, and then relation-changed fires

#### !leader-elected

"Occurs when many nodes require a "leader" node to coordinate among them

!pool-storage-attached, pool-storage-detached

"Actions to take when a storage pool is attached/detached

# Hooks

. Represent the handlers to be run when an event occurs

!Hooks must be *idempotent* 

"To avoid inconsistencies or divergence if run more than once

### Bundles

!Bundles describe a service consisting of several charms

!They express constrains, configuration parameters and relationships between charms that provide/implement an interface

.Can be configured before/after deployment

• They provide scalability options

# Juju Engine

• The Juju engine follows a reactive pattern, triggered by events that cause corresponding hook handlers to run

!Multiple handlers may match for a given hook and will be run in a non-determined order

. Running the handlers or issuing Juju commands may cause additional events

- The state engine is evaluated every time an event occurs
- The engine runs until convergence to a stable state

### Actions

!Actions are executable scripts defined in the charms

!High level functionality related to the application:

- "Pause and resume replication for postgresql
- "Creating, renaming or deleting pools in ceph
- . Can be executed on one or more instances of the application

# Developing Bundles

- **.** Expand a shared Catalogue of services
- **.**Examples:
- ■Moodle as a Service
- **"Jupyter Notebooks as a Service**

### Status

#### $\bullet$  Resources

■~9000 vCPU **"10 PB Storage** !**Usage "Over 700 users** "Over 1000 VM 

#### $•$  **Guarantees**

**Service Continuity** 

"Data Protection

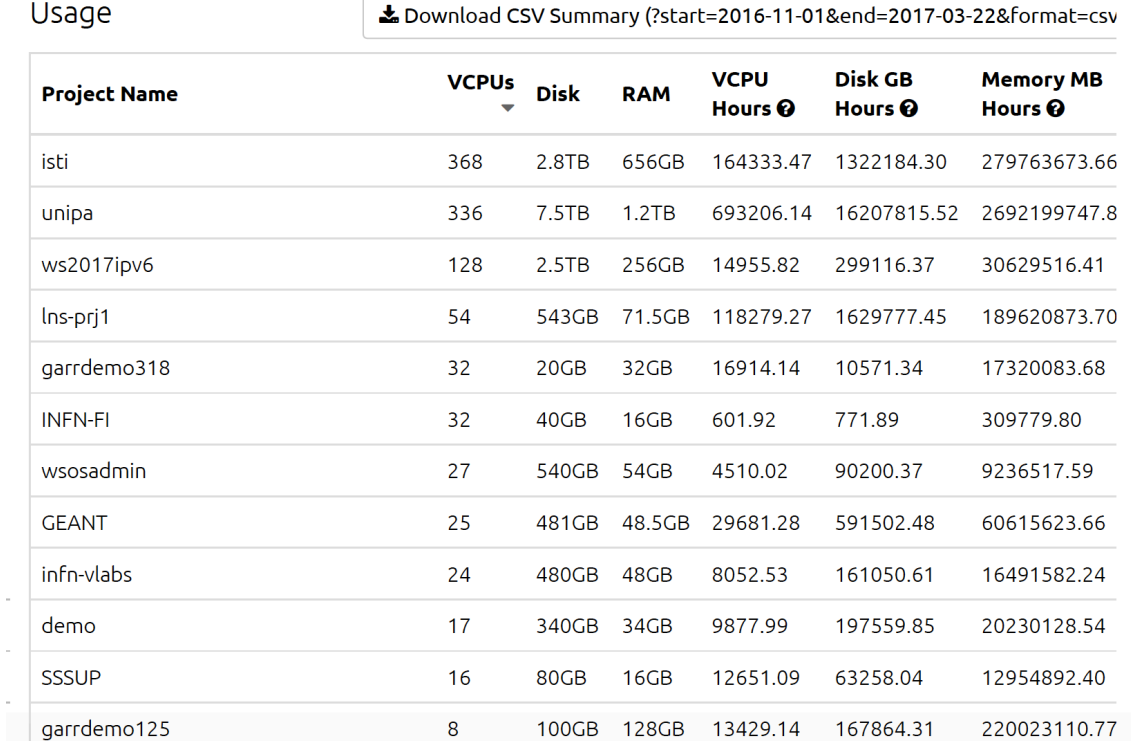

### **Container Platform**

### Container Platform for AI

- . Automated deployment on bare metal, AWS or other clouds by Juju
- . Workloads deployed by Juju
- **.** Distributed storage system using Ceph
- . NFS cluster for sharing big data
- **.Docker containers managed** Kubernetes

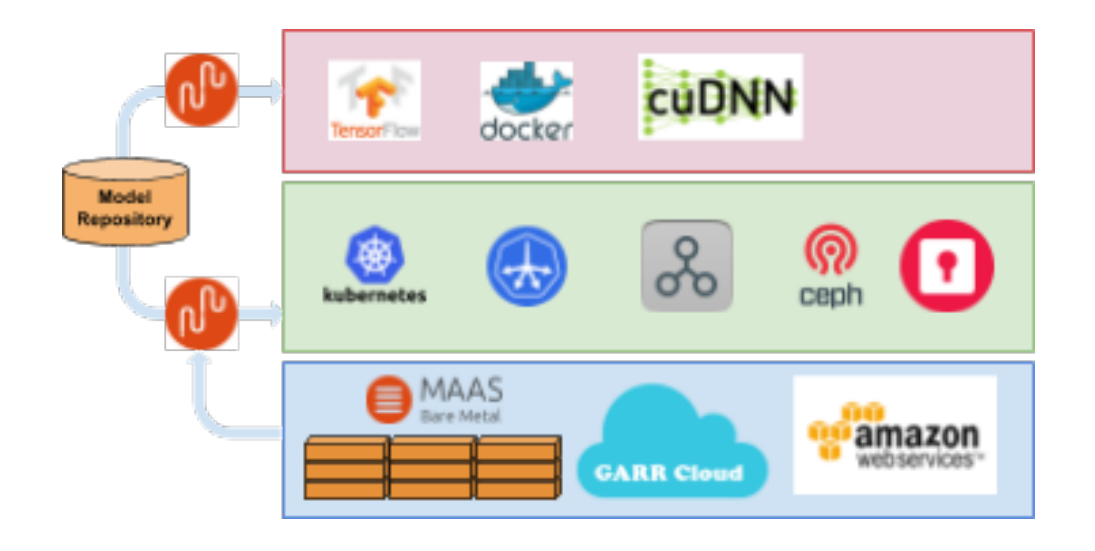

### Kubernetes Deployment by Juju

- **.**Kubernetes Nine node Kubernetes cluster with one master and a configurable number  $(> 3)$  of worker nodes.
- $\bullet$  EasyRSA performs the role of a certificate authority serving self-signed certificates to the requesting units of the cluster.
- Etcd provides a distributed key value store: three node cluster for reliability.
- Ceph provides distributed resilient storage
- CephFS provides shared storage
- $\bullet$  Keystone enables authenticating registered OpenStack users to the Container Platform
- Flannel provides a CNI (Container Network Interface) among the nodes

# **Charging and Billing**

### Domain Administration Dashboard

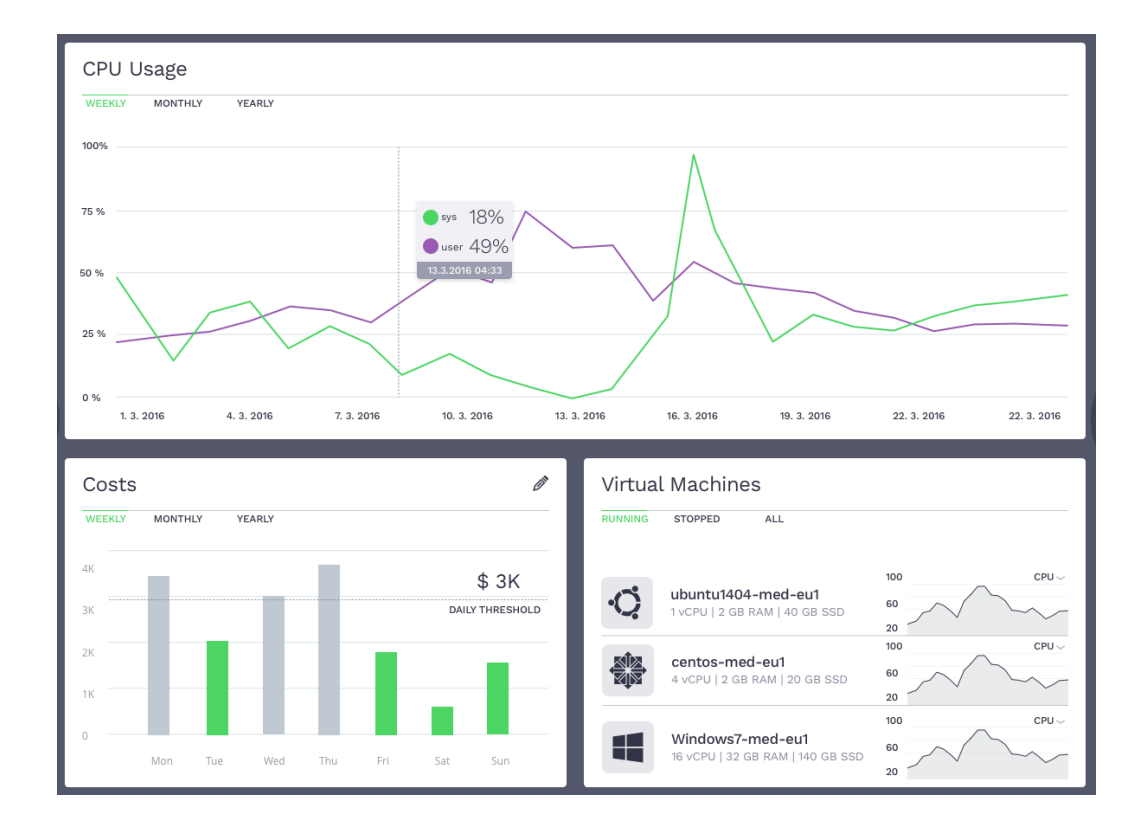

#### Conclusioni

#### **Pro Cons**

- **.** Esplicitare l'architettura desiderata
- **.** Livello di astrazione più alto
- . Assicura consistenza tra le parti
- . Opera su strutture anziché su file di configurazione
- · Delega al tool dei passi elementari
- .Delega al tool scelte non cruciali
- Riduce il rischio di sviste
- $\rightarrow$  90% delle interruzioni del servizio dovuti a interventi manuali
- Conoscere strumento
- Sistemisti abituati ad operare direttamente sui file di confiurazione
- ·Dipendenza dallo strumento e dalle sue evoluzioni
- Seguire l'evoluzione dello strumento/i
- **.**Standards (Tosca?)

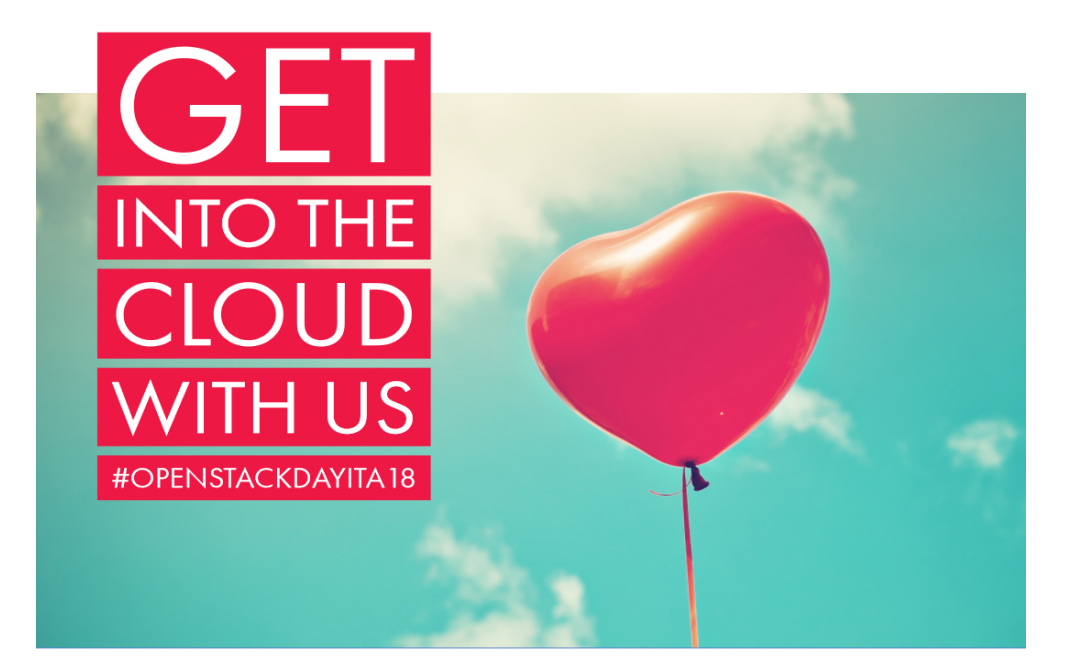

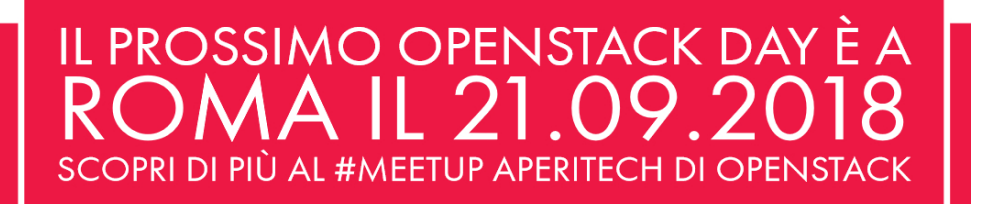

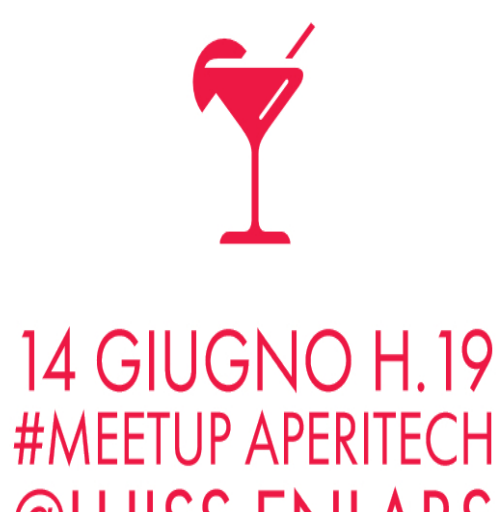

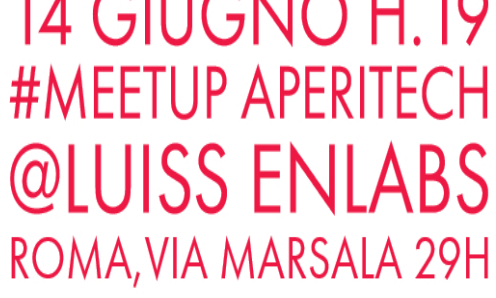

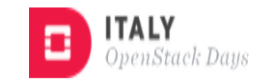

Iscrizioni su Eventbrite: https://bit.ly/2xodHCI

14 GIUGNO H.19